# Florida PALM

Planning, Accounting, and Ledger Management

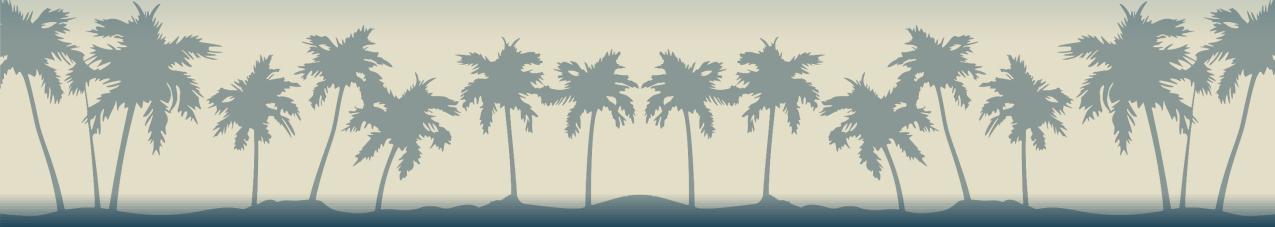

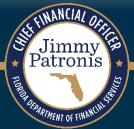

## SEGMENT II DESIGN WORKSHOPS

JANUARY 17, 2024

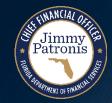

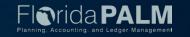

## Housekeeping

- WiFi is available through the Duesenberg network
- Restrooms are in the back and to the side
- Car Museum tours may be taken during breaks or over lunch
- Place your phones on silent
- We will take a short break in the morning, an hour and a half for lunch, and one more break in the afternoon
- There will be pause points for Q&A during the session Please hold your questions until then
- Screens are located around the room, but the presentation is also on our website, if you need to follow along

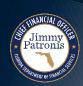

## Purpose of Design Workshops

- Share the design for the processes and functions being discussed
- Answer your questions as they relate to these processes and functions
- Help agencies understand the design so they can take action within their agency
- Expand agency staff engagement

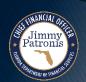

## **Important Design Notes**

- ▶ Build has already started → design is completely locked for those items
- We still have <u>lots</u> of designs to finalize in Segments III, IV and DW (i.e., we cannot answer every question yet)
- ▶ Every agency is impacted → Business processes, technology, reporting
- Following Segment IV, we will discuss everything financials and payroll related (DW will still be a future discussion)

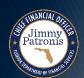

### **Cutover Considerations**

- Cutover discussions are just beginning! → A lot of information to come, all will be known and shared at the end of Design Segment IV
- Mid-year closing will have to occur to support cutover from FLAIR to Florida PALM
- Conversions will generally be balances, not transactions
- Historical transactions, including transactions for FY 25-26 will not be converted to Florida PALM, their results (balances) will be converted
- ▶ Plan is to start UAT with a simulated mid-year cutover for FY 24-25

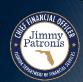

## **Agenda**

- Welcome and Introductions
  - Housekeeping
- Design Phase Overview
- Grants and Contracts
  - Process Impacts
  - 90.2.1 Add or Modify Grant
  - 90.2.2 Add or Modify ALN/CSFA
  - 90.2.3 Monitor and Maintain Grant
  - 90.3.1 Add or Modify Contract
  - 90.3.2 Monitor and Closeout Contract
- Interface Layouts
- Grant Conversion
- Wrap Up

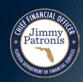

## **Design Phase Overview**

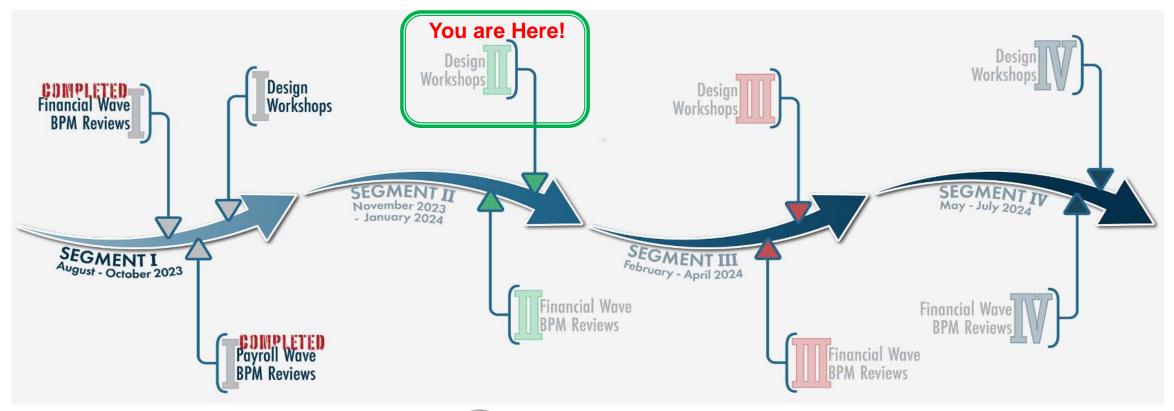

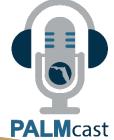

For more information, listen to Episode #11: The Design Phase

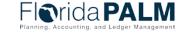

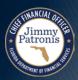

## **GRANTS & CONTRACTS**

SEGMENT II DESIGN WORKSHOP

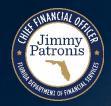

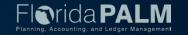

## **Grants**Process Impacts

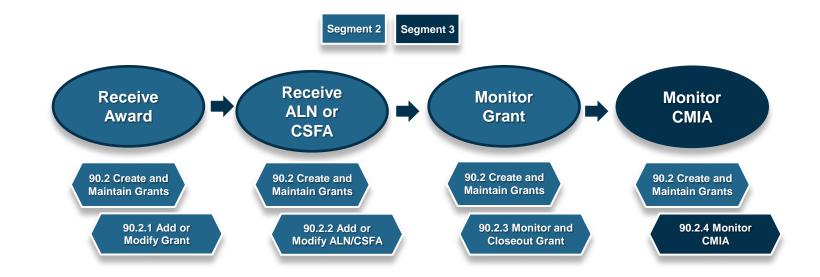

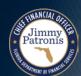

## **Contracts Process Impacts**

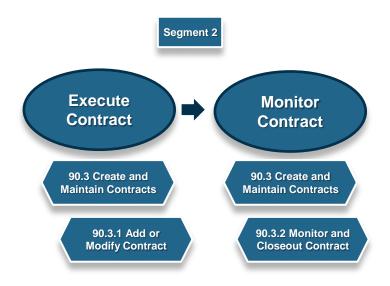

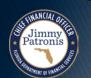

## 90.2.1 ADD OR MODIFY GRANT

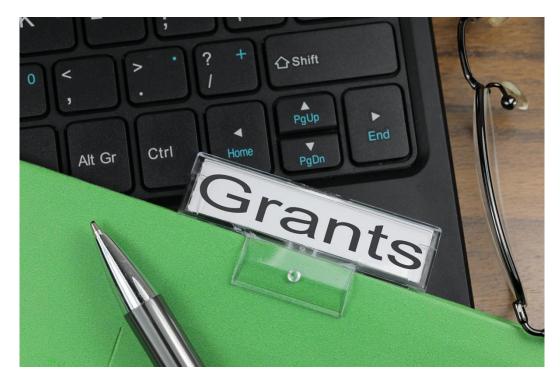

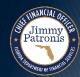

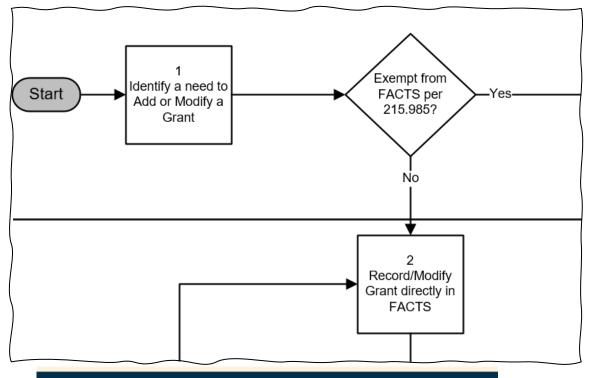

## FLORIDA ACCOUNTABILITY CONTRACT TRACKING SYSTEM

#### 215.985 Transparency in government spending.—

- (1) This section may be cited as the "Transparency Florida Act."
- (2) As used in this section, the term:
- (a) "Committee" means the Legislative Auditing Committee.
- (b) "Contract" means a written agreement or purchase order issued for the purchase of goods or services or a written agreement for the receipt of state or federal financial assistance.

**Grant -** Receipt of financial assistance from the Federal Government, State or Local Government, non-profit or for-profit entity or individual, by any official, officer, commission, board, authority, council, committee, or department of the executive or legislative branch of state government.

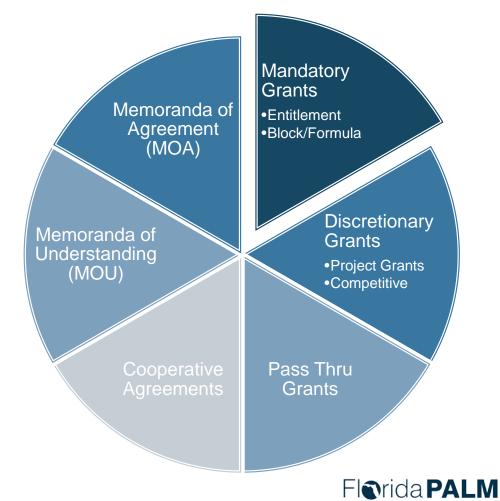

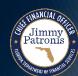

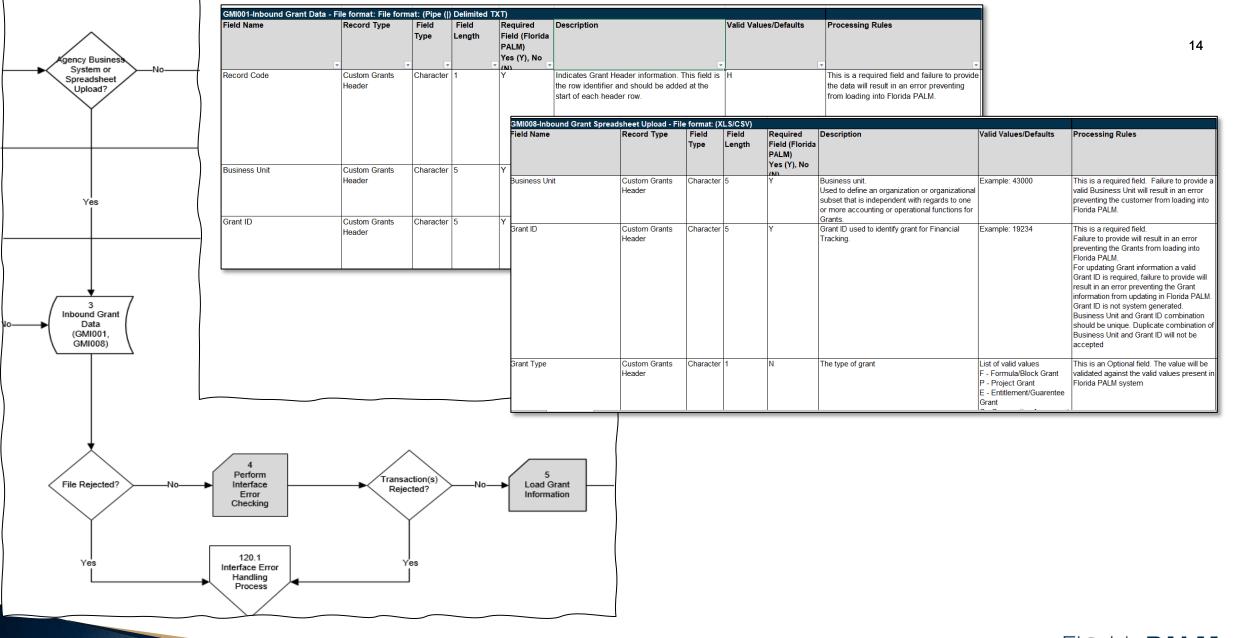

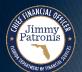

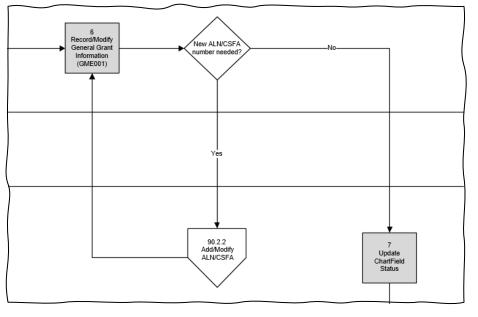

- Read only for most agencies
- Add/Update for DLA, FDACS, and LEG

#### **Grant Information Page**

**Grant Information** 

|   | Business Unit:     | 43000                   | Grant Type:       | Project Grant           | Chartfield Sta          | atus: Inactive         |  |
|---|--------------------|-------------------------|-------------------|-------------------------|-------------------------|------------------------|--|
|   | Grant ID: 19534    |                         | Grant Status:     | Approved Award ✓        | FACTS Indicat           | tor:                   |  |
|   | Short Title: DOE G | rant FY 2023            |                   | Long Title:             | DOE Grant FY 2023       |                        |  |
|   | Grant Amount:      | 1,220,450.0             | 0                 | ALN:                    | CFSA:                   |                        |  |
|   | Agency Reference N | gency Reference Number: |                   |                         |                         |                        |  |
|   | Grant Award Date:  |                         | 9/5/2023          | Grant Start Date:       | 10/1/2023 🛐 Grant E     | t End Date: 9/30/2024  |  |
|   | Description        |                         |                   |                         |                         |                        |  |
|   | DOE Grant FY 202   | 24 - Reference N        | 0#235.2352.34524- | Long Description254 cha | racters?                |                        |  |
| ~ | Grantor Details    |                         |                   |                         |                         |                        |  |
|   | Grantor ID:        | [                       | SP02423 🔍         | Grantor Name            | e: Department of Energy |                        |  |
|   | Grantor Award Ref  | erence:                 | 235.2352.34524    |                         | Grantor Type            | : F - Local Government |  |
|   | Added by:          | JSFR-1138               | Mark Smith        |                         | Date Added              | 09/15/2023 11:01:23 AM |  |
|   | Last Updated by:   |                         | John Turner       |                         | Last Updated:           | 09/27/2023 8:01:23 PM  |  |
|   | SAVE               |                         |                   |                         |                         |                        |  |

ALN/CSFA Information

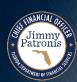

Chartfield Activation

LOC/Subaccounts

#### **Grant Information Page**

|                                 | /                              |                   | . = = /= .               | 16                               |  |  |
|---------------------------------|--------------------------------|-------------------|--------------------------|----------------------------------|--|--|
| Grant Information               | ALN/CSFA Ir                    | itormation        | LOC/Subaccounts          | Chartfield Activation            |  |  |
| Business Unit: 43000            | Grant Type:                    | Project Grant     | Ch                       | artfield Status: Inactive        |  |  |
| Grant ID: 19534                 | Grant Status:                  | Approved Award    | FA                       | CTS Indicator:                   |  |  |
| Short Title: DOE Grant FY 2023  | Short Title: DOE Grant FY 2023 |                   | itle: DOE Grant FY 202   | DOE Grant FY 2023                |  |  |
| Grant Amount: 1,220,450.0       | 00                             | ALN:              |                          | CFSA:                            |  |  |
| Agency Reference Number:        |                                |                   |                          |                                  |  |  |
| Grant Award Date:               | 9/5/2023                       | Grant Start D     | ate: 10/1/2023           | Grant End Date: 9/30/2024        |  |  |
| Description                     |                                |                   |                          |                                  |  |  |
| DOE Grant FY 2024 - Reference N | lo#235.2352.34524-             | Long Description2 | 54 characters?           |                                  |  |  |
| ✓ Grantor Details               |                                |                   |                          |                                  |  |  |
| Grantor ID:                     | SP02423 🔍                      | Granto            | or Name: Department of E | Energy                           |  |  |
| Grantor Award Reference:        | 235.2352.3452                  | 1                 | Gra                      | antor Type: F - Local Government |  |  |
| Added by: USER-1138             | Mark Smith                     |                   | Date Added               | 09/15/2023 11:01:23 AM           |  |  |
| Last Updated by: USER-1140      | John Turner                    |                   | Last Updated:            | 09/27/2023 8:01:23 PM            |  |  |

#### **Grant ALN CSFA Information Page**

| Grant Information                 |                                      |              | ALN CSFA Information |              | Chartfiel     | d Activation   | LOC    |  |
|-----------------------------------|--------------------------------------|--------------|----------------------|--------------|---------------|----------------|--------|--|
| Business Unit: Short Description: | 43000 DOE Grant FY 2024 Description: |              | Grant ID:            | 2024 for ran | Grant Status: | Approved Av    | vard 🗸 |  |
| ALN Details                       |                                      |              |                      | CFSA         |               |                |        |  |
| ALN#:                             |                                      | <u>Prima</u> | ry                   | CSFA#        |               | <b>Primary</b> |        |  |
| ALN 1:                            | <b>Q</b>                             | <b>✓</b>     |                      | CSFA 1:      | <b>Q</b>      |                |        |  |
| ALN 2:                            | <b>Q</b>                             |              |                      | CSFA2:       | <b>Q</b>      |                |        |  |
| ALN 3:                            | <b>Q</b>                             |              |                      | CSFA 3:      | <b>Q</b>      |                |        |  |
| ALN 4:                            | <b>Q</b>                             |              |                      | CSFA 4:      | <b>Q</b>      |                |        |  |
| ALN 5:                            | <b>Q</b>                             |              |                      | CSFA 5:      | <b>Q</b>      |                |        |  |
| ALN 6:                            |                                      |              |                      | CSFA 6:      | <b>Q</b>      |                |        |  |
| ALN 7:                            |                                      |              |                      | CSFA7:       | <b>Q</b>      |                |        |  |
| ALN 8:                            |                                      |              |                      | CSFA 8:      | <b>Q</b>      |                |        |  |
| ALN 9:                            |                                      |              |                      | CSFA 9:      | <b>Q</b>      |                |        |  |
| ALN 10:                           |                                      |              |                      | CSFA 10:     | <b>Q</b>      |                |        |  |
| ALN 11:                           |                                      |              |                      | CSFA 11:     | <b>Q</b>      |                |        |  |
| ALN 12:                           |                                      |              |                      | CSFA12:      | <b>Q</b>      |                |        |  |
| ALN 13:                           |                                      |              |                      | CSFA 13:     | <b>Q</b>      |                |        |  |
| ALN 14:                           |                                      |              |                      | CSFA 14:     | <b>Q</b>      |                |        |  |

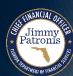

#### **Grant SubAccount Information Page**

| Grant Information      |            | ALN/CSF   | A Information        | LOC/Subaccounts | Chartfield Activation       |  |  |  |
|------------------------|------------|-----------|----------------------|-----------------|-----------------------------|--|--|--|
| Grant ID:              | 19534      | Short Des | scription: DOE Grant | FY 2024 G       | rant Status: Approved Award |  |  |  |
| LOC ID:                | LOC#445034 | 4         |                      |                 |                             |  |  |  |
| SubAccount Information |            |           |                      |                 |                             |  |  |  |
| SubAccount             | 1:         |           |                      |                 |                             |  |  |  |
| SubAccount             | 2:         |           |                      |                 |                             |  |  |  |
| SubAccount             | 3:         |           |                      |                 |                             |  |  |  |
| SubAccount             | 4:         |           |                      |                 |                             |  |  |  |
| SubAccount             | 5:         |           |                      |                 |                             |  |  |  |
| SubAccount             | 6:         |           |                      |                 |                             |  |  |  |
| SubAccount             | 7:         |           |                      |                 |                             |  |  |  |
| SubAccount             | 8:         |           |                      |                 |                             |  |  |  |
| SubAccount             | 9:         |           |                      |                 |                             |  |  |  |
| SubAccount             | 10:        |           |                      |                 |                             |  |  |  |
| SubAccount             | 11:        |           |                      |                 |                             |  |  |  |
| SubAccount             | 12:        |           |                      |                 |                             |  |  |  |
| SubAccount             | 13:        |           |                      |                 |                             |  |  |  |
| SubAccount             | 14:        |           |                      |                 |                             |  |  |  |
| SubAccount             | 15:        |           |                      |                 |                             |  |  |  |
| SAVE                   |            |           |                      |                 |                             |  |  |  |

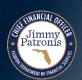

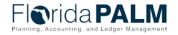

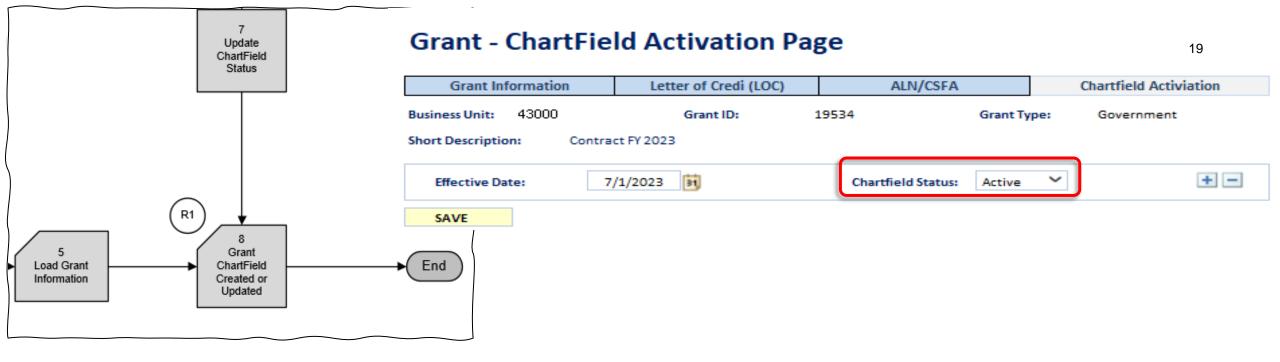

- Activate or deactivate the Grant Chartfield value online (exempt agencies only)
- Inbound interface and Spreadsheet upload will use the ChartField status provided within the file.

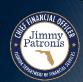

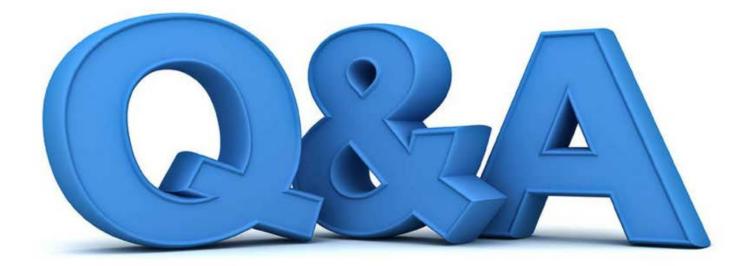

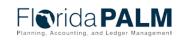

## 90.2.2 ADD OR MODIFY ALN/CSFA

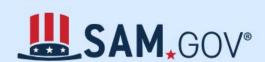

The Official U.S. Government System for:

Contract Opportunities Assistance Listings

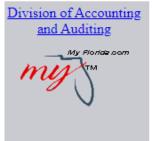

#### Florida Single Audit Act

The Florida Single Audit Act, Section 215.97, Florida Statutes, establishes state audit and accountability requirements for state financial assistance provided to nonstate entities. The Legislature found that while federal financial assistance passing through the state to nonstate entities was subject to mandatory federal audit requirements, significant amounts of state financial assistance was being provided to nonstate entities that was not subject to audit

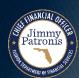

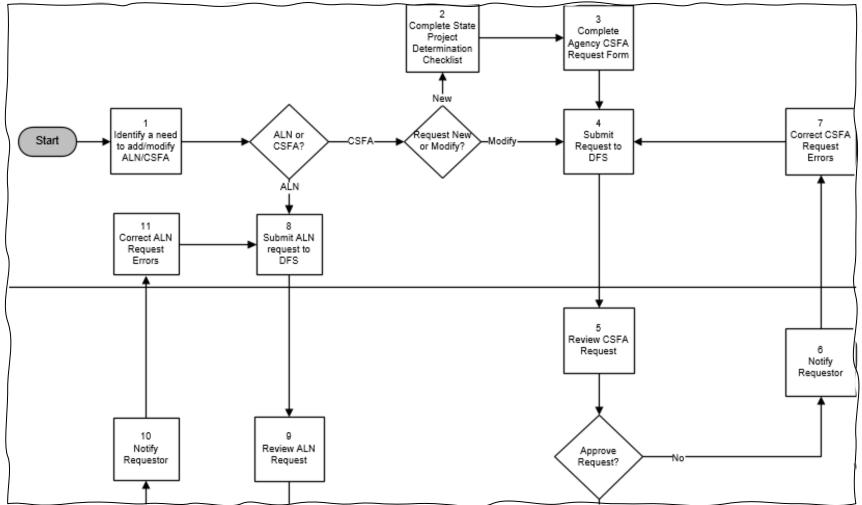

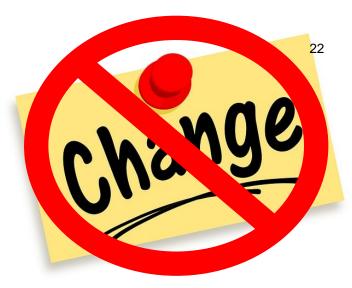

- **No Change** to Agency Process for requesting a new ALN or CSFA.
- CSFA requests still require DFS forms
  - DFS A2 PD State Project Determination Checklist
  - DFS A2 NS Recipient vs Vendor Determination

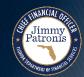

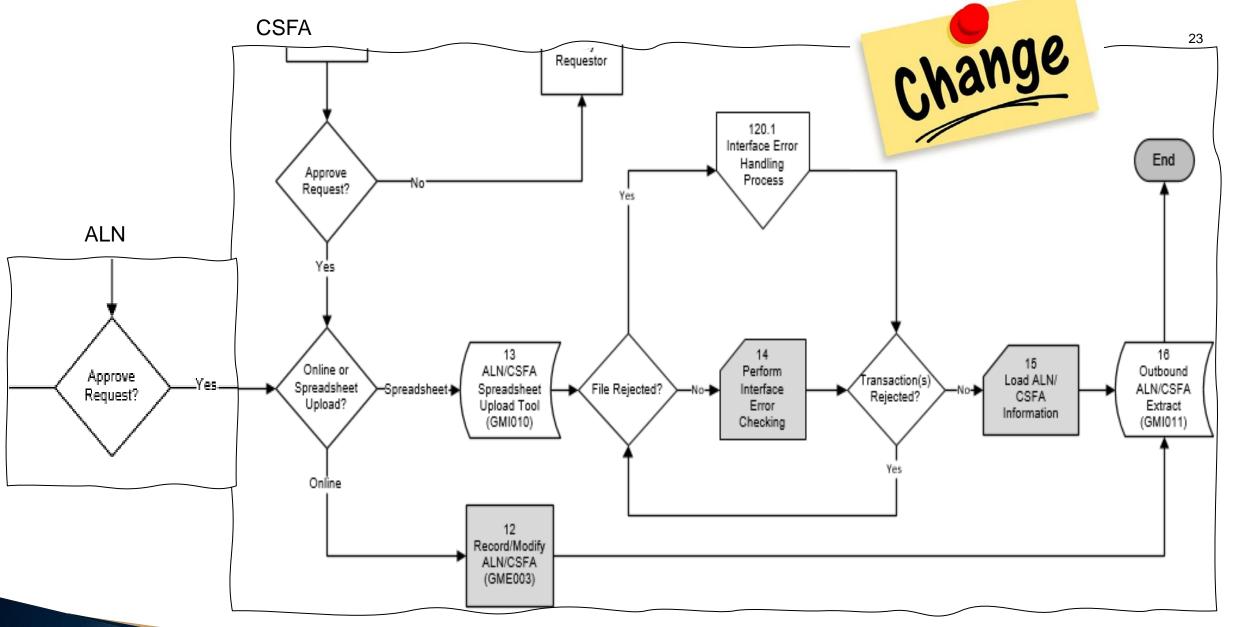

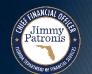

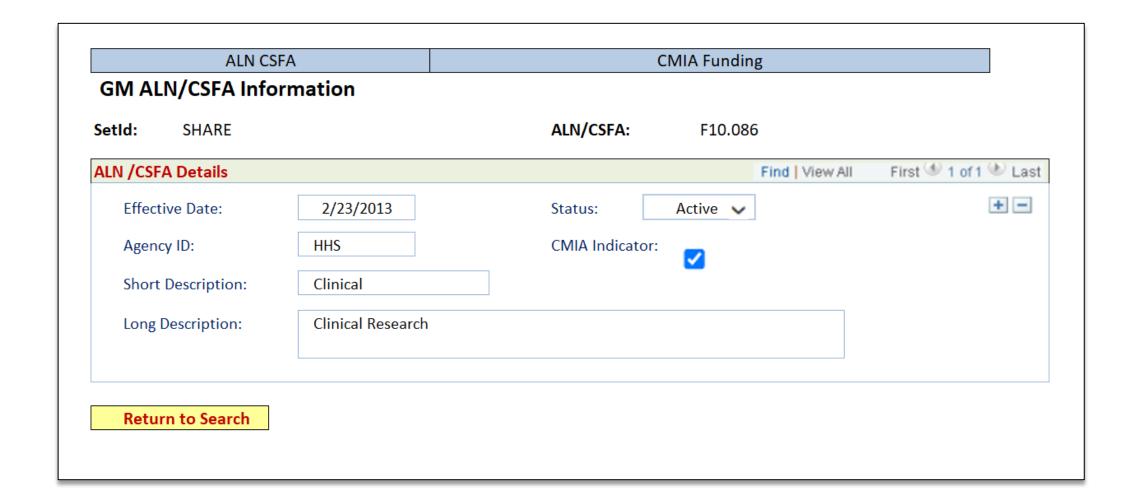

GMI010 ALN/CSFA Spreadsheet Upload

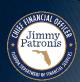

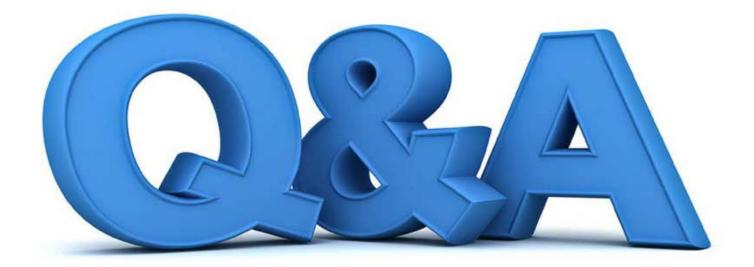

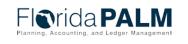

# 90.2.3 MONITOR AND CLOSEOUT GRANT

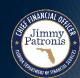

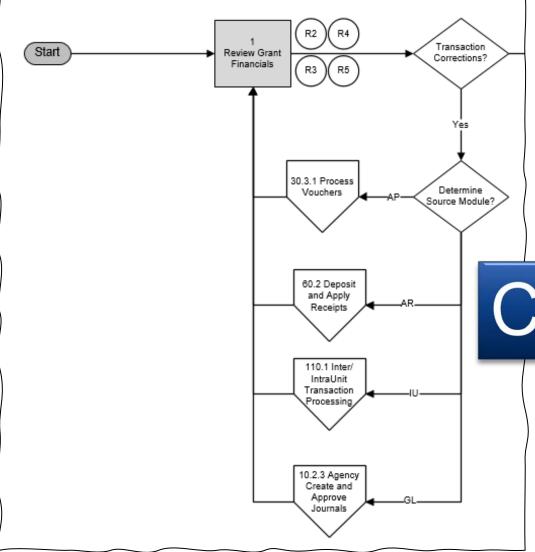

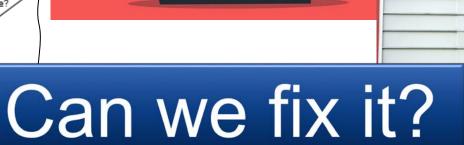

**ERROR** 

- Corrections should be completed within the Source module
- Must be fixed within the same accounting period

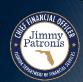

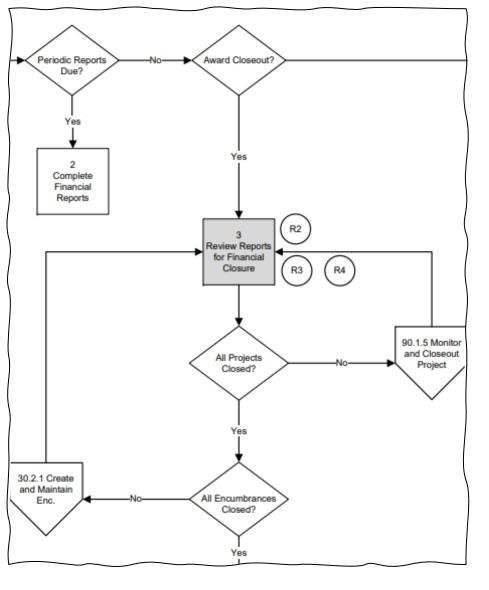

#### **Periodic Reports Due?**

- Monthly, Quarterly or Annual Financial reports (SF-425)
- Progress Reports
- Performance Reports

#### **Grant Closing?**

- Verify financials are in order
- Close all related projects
- Close all related encumbrances

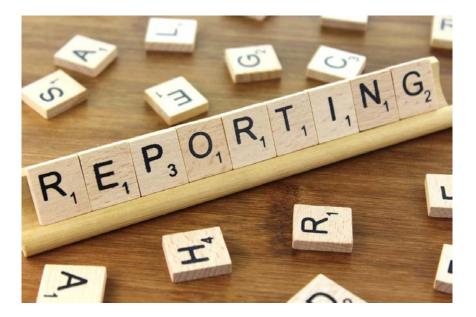

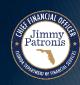

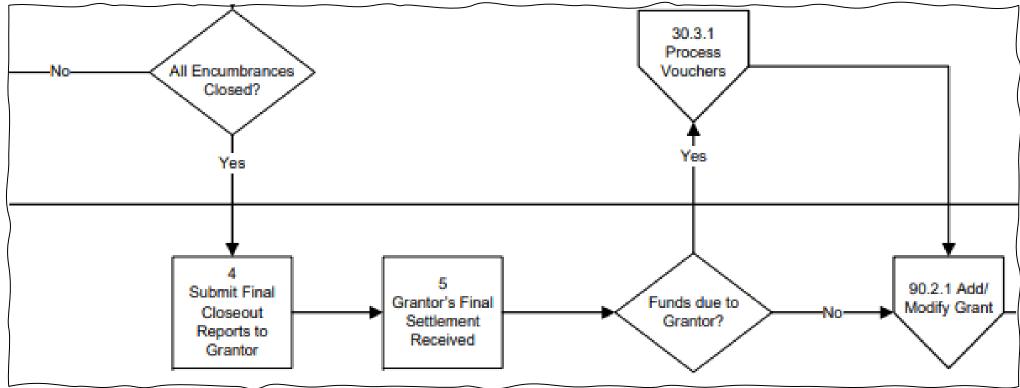

- Submit Closeout Reports and Receive Grantor's Settlement
- Make final Payment if applicable
- Update Grant Chartfield Status in FACTS

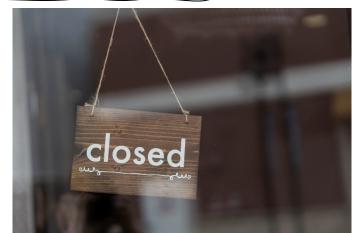

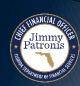

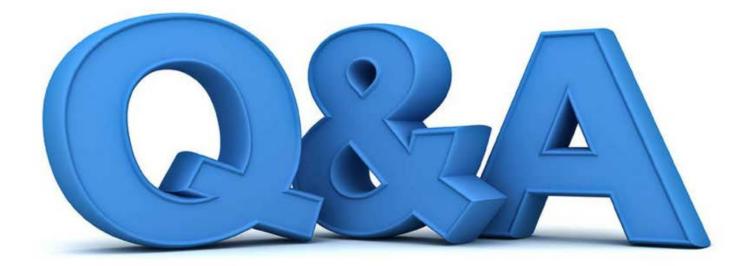

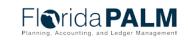

## 90.3.1 ADD OR MODIFY CONTRACT

AGREEMENT
CONTRACT

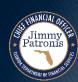

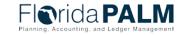

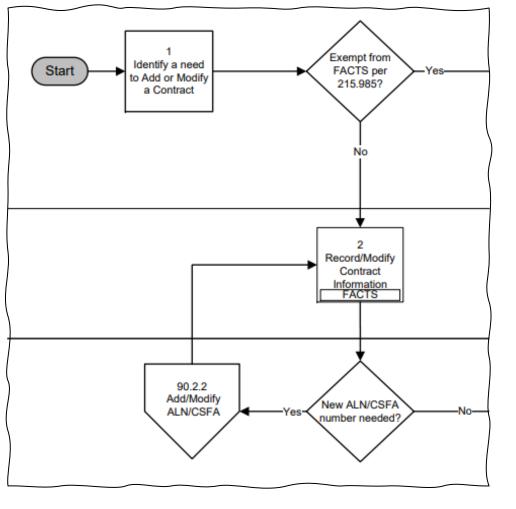

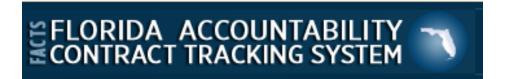

#### 215.985 Transparency in government spending.—

- (1) This section may be cited as the "Transparency Florida Act."
- (2) As used in this section, the term:
- (a) "Committee" means the Legislative Auditing Committee.
- (b) "Contract" means a written agreement or purchase order issued for the purchase of goods

or services or a written agreement for the receipt of state or federal financial assistance.

- Agencies are required to enter contracts in FACTS, unless exempt in 215.985, F.S.
- Requests for ALN or CSFA will follow 90.2.2 Add or Modify ALN or CSFA

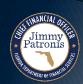

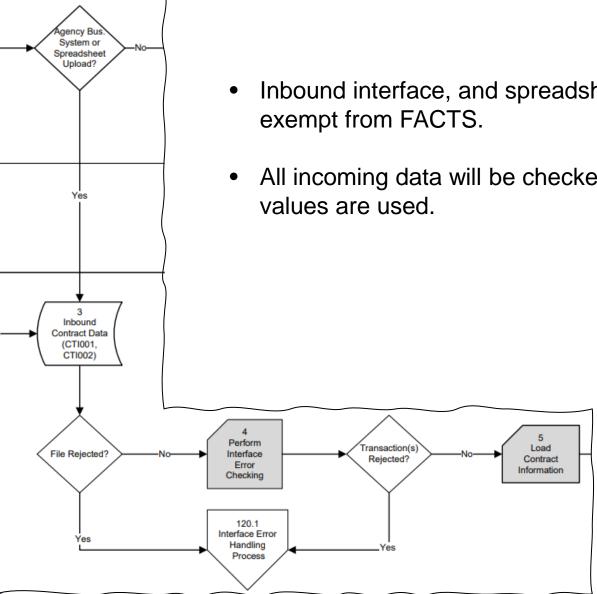

Inbound interface, and spreadsheet upload is available for FACTS or Agencies exempt from FACTS.

All incoming data will be checked for proper formatting, accurate and active

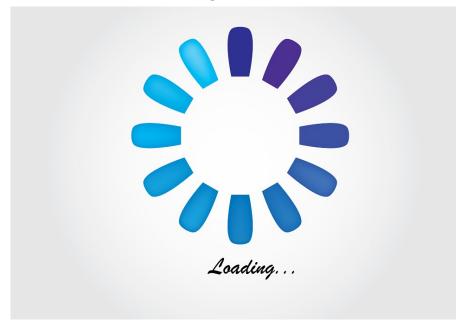

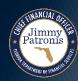

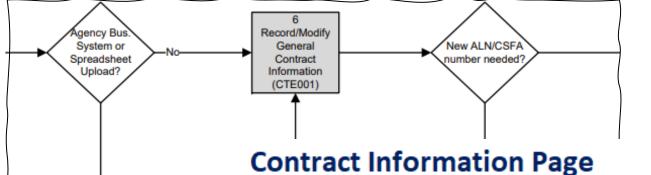

SAVE

- Read only for most agencies
- Add/Update for DLA, FDACS, and LEG
- **Contract Information** Chartfield Activation **Business Unit:** 43000 Contract Type: Government **Chartfield Status:** Inactive Contract ID: 19534 FACTS Indicator: Amendment Complete > **Short Description:** Contract FY 2023 Contract Status: Long Description: Contract FY 2023 - Reference No#235.2352.34524 Contract Amount: 1,220,450.00 ALN: CSFA: Effective Date 7/1/2023 Chartfield Status: Inactive **Supplier Details** 0000124567 Supplier /Contractor ID: Supplier Name: GBS Inc. Supplier Type: C - Local Government Added by User ID: Mark Smith Added Datetime: USER-1138 06/15/2023 11:01:23 AM Last Updated User ID: USER-2345 John Turner Last Updated Datetime: 6/17/2023 8:01:23 PM

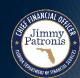

Inbound

Contract Data (CTI001, CTI002)

### **Contract Information Page**

SAVE

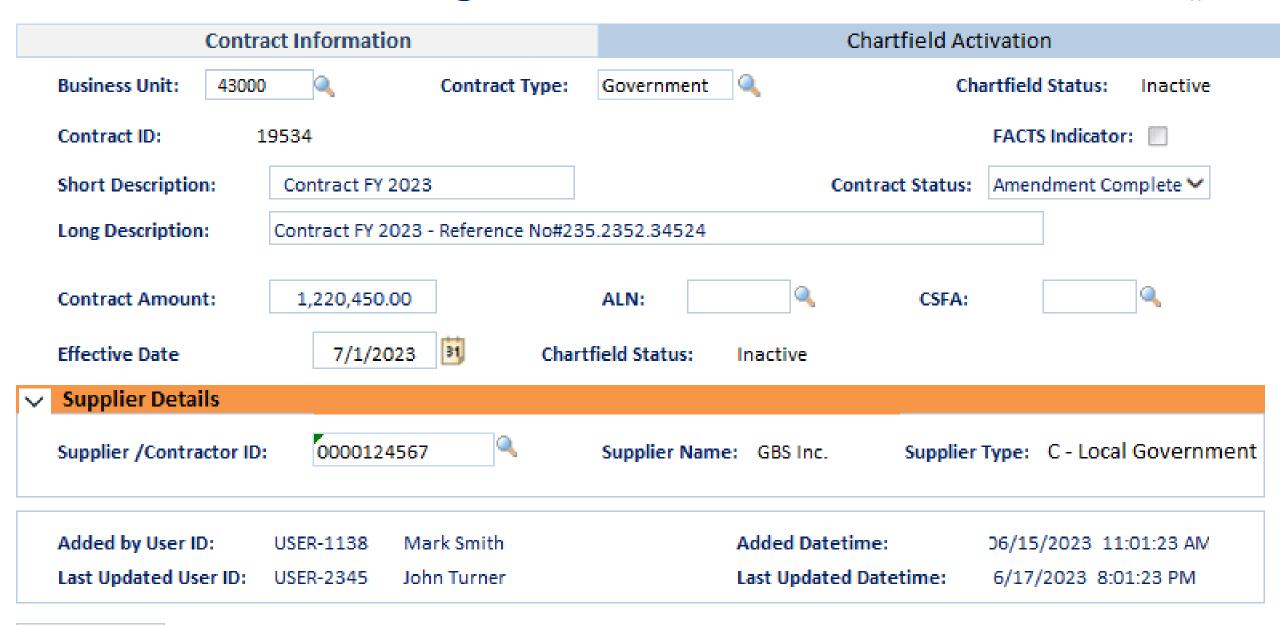

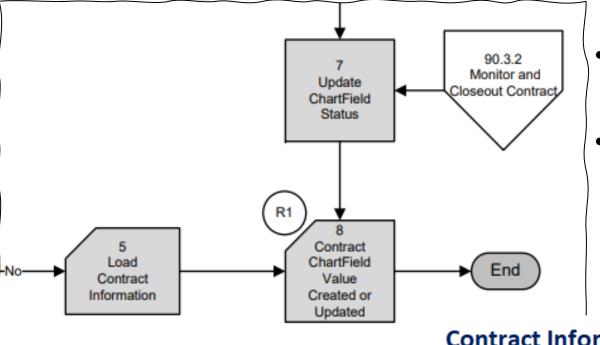

- Activate or deactivate the Contract Chartfield value online (exempt agencies only)
- Inbound interface and Spreadsheet upload will use the ChartField status provided within the file.

#### **Contract Information - Chartfield Activation Page**

| Contract                  | Information  |                         | Chartfield Activation |                         |  |
|---------------------------|--------------|-------------------------|-----------------------|-------------------------|--|
| Business Unit: 43000      | Contract ID: | 19534                   | Contract Type:        | Government              |  |
| Short Description: Contra | act FY 2023  | Long Description: Contr | act FY 2023 - Refer   | rence No#235.2352.34524 |  |
| Effective Date:           | 7/1/2023     | Chartfield Status:      | Active 💙              | + -                     |  |
| SAVE                      |              |                         |                       |                         |  |

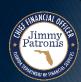

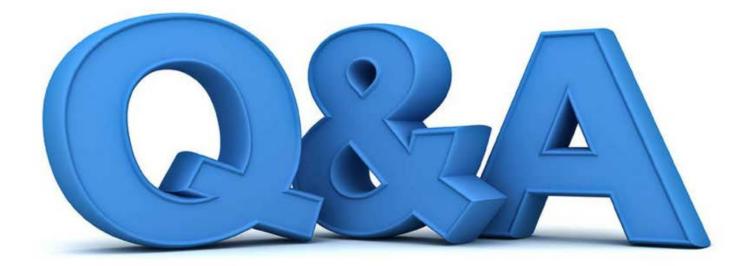

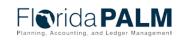

# 90.3.2 Monitor and Closeout Contract

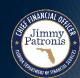

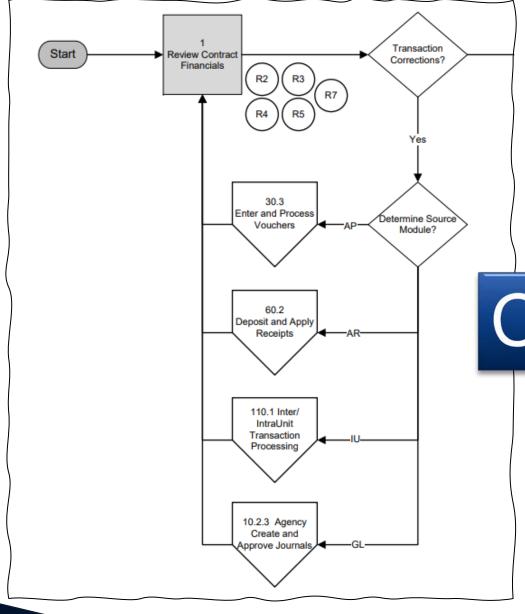

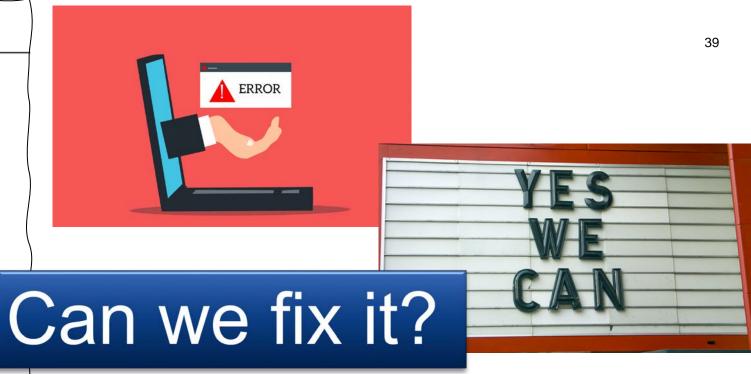

- Corrections should be completed within the Source module
- Must be fixed within the same accounting period

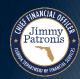

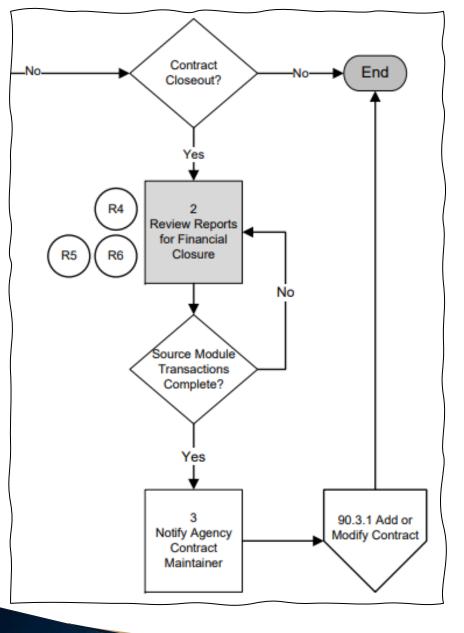

#### **Contract Closing?**

- Verify financials are in order
- Close all related encumbrances
- Update Contract Chartfield Status

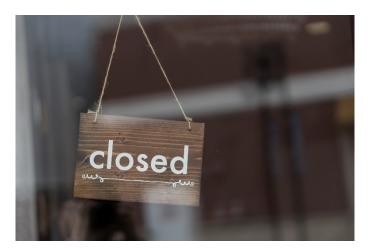

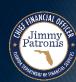

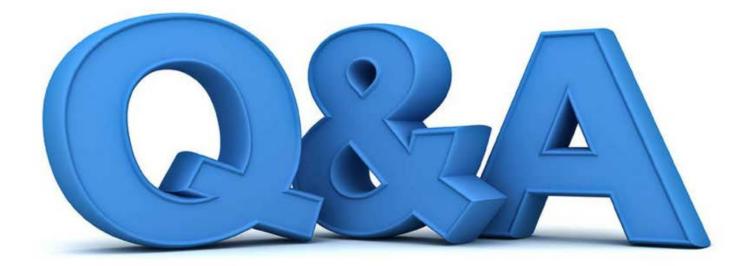

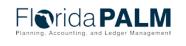

# **INTERFACE LAYOUTS**

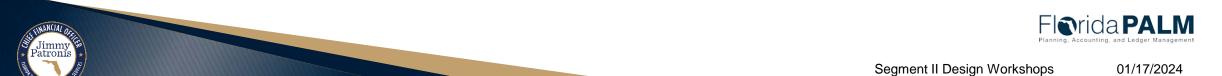

#### **GMI001 – Inbound Grant Data**

what information is transmitted?

do I need this?

who runs?

when should this interface file be sent?

run control parameters are used?

Which

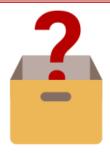

This interface is used to load the Grant details received from FACTS and Agencies into Florida PALM system.

23

Agencies exempt from recording the receipt of financial assistance in FACTS may establish Grant values online, using this interface from their Agency Business System.

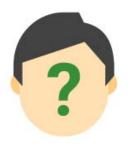

Automatic Batch Scheduler

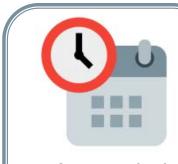

As needed (Ad hoc)

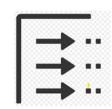

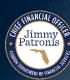

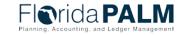

## **GMI008 – Inbound Grant Spreadsheet Upload**

**What** information is transmitted?

do I need this?

Who runs?

should this interface file be sent?

which
run control parameters are
used

2

The users will populate the spreadsheet with Grant details and upload it on the run control page in Florida PALM.

23

This spreadsheet upload file will be available for the Agencies exempt from FACTS to add/modify Grant information.

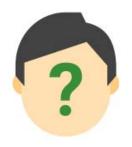

Agency GM Maintainer

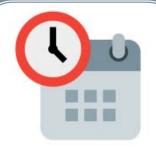

 As needed (Ad hoc)

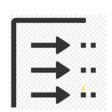

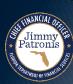

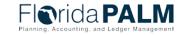

#### CTI001 – Inbound Contract ChartField

What information is

transmitted?

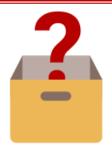

This interface is used to load the Contract ID and Contract details received from FACTS or agency business systems to load into Florida PALM system.

Why

do I need this?

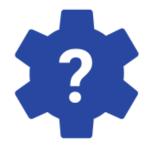

Agencies must record their Contracts within FACTS, unless the Agency is exempt per Statute. Integration with FACTS will create a new or update existing Contract ChartField.

Who

runs?

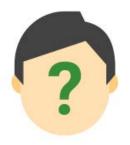

Automatic Batch Scheduler When

should this interface file be sent?

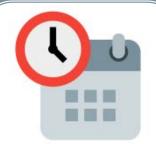

- Daily
- As needed (Ad hoc)

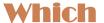

run control parameters are used

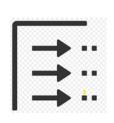

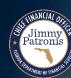

## CTI002 – Inbound Contract Spreadsheet Upload

What

information is transmitted?

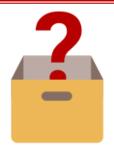

The users will populate the spreadsheet with Contract details and upload it on the run control page in Florida PALM.

Why

do I need this?

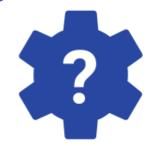

This spreadsheet upload file will be available for the Agencies exempt from FACTS to add/modify Contract information.

Who

runs?

?

Agency Contract Maintainer When

should this interface file be sent?

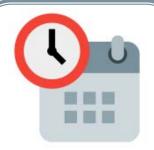

As needed (Ad hoc)

Which

run control parameters are used

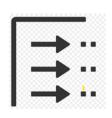

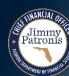

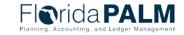

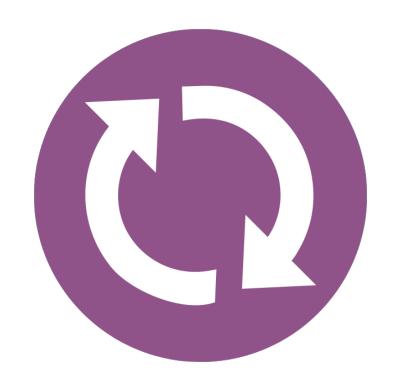

# **GRANT CONVERSION**

FLAIR TO FLORIDA PALM

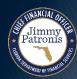

### **Grant Conversion**

- If the Agency <u>is not</u> exempt from FACTS the Grant must
  - be in an Active Status, and
  - FACTS Indicator equals Y

- Agencies exempt from FACTS
  - Must be in Active Status
  - FACTS Indicator can be Y or N

```
GRANT INFORMATION FILE - INQUIRY 08/02/2022 14:15:18

GRANT ITSEC FACTS GRANT Y UPDATE DATE 07/29/2022 STATUS A

SHORT TITLE IT SECUR
LONG TITLE INFORMATION TECHNOLOGY SECURITY GRANT
GRANT BEGINNING DATE 07/29/2021 GRANT ENDING DATE 07/28/2024
LETTER OF CREDIT LOC002 GRANT REFERENCE NUMBER
```

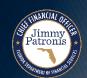

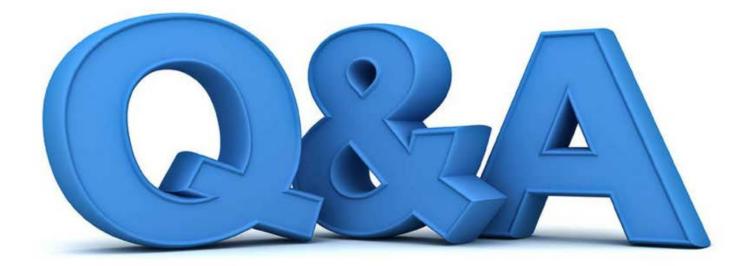

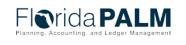

## **CONTACT INFORMATION**

CONTACT US

FLORIDAPALM@MYFLORIDACFO.COM

PROJECT WEBSITE

WWW.MYFLORIDACFO.COM/FLORIDAPALM/

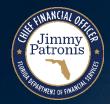

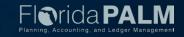